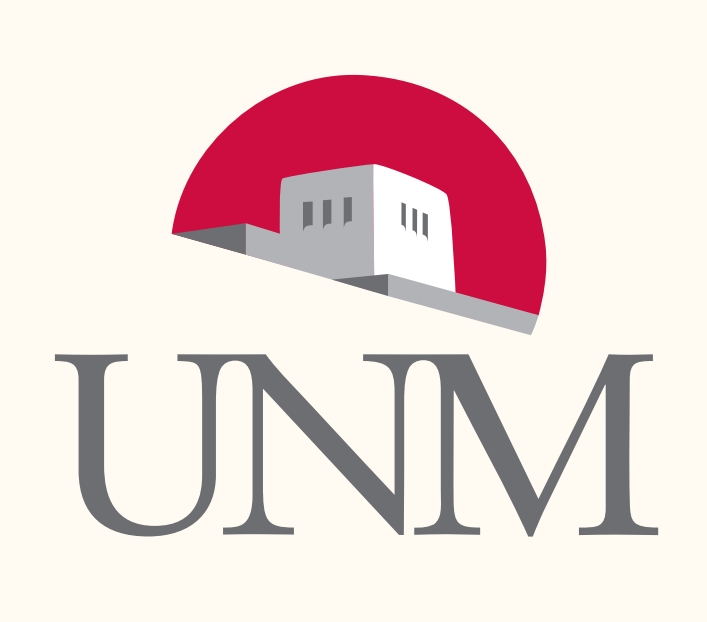

# Paraxial Approximation in CSR Modeling Using the Discontinuous Galerkin Method

D. A. Bizzozero, J. A. Ellison, K. A. Heinemann, and S. R. Lau Department of Mathematics and Statistics, University of New Mexico; FEL 2013, New York

#### Introduction and Outline

- Well-established paraxial approximation in CSR has been previously modeled with a finite difference (FD) method.
- Novel approach in applying a discontinuous Galerkin (DG) method to the same equations.
- Starting point: nonhomogeneous Schrödinger type equations which arise from a paraxial ap-

### DG Overview

- Domain of problem. Consider rectangular domain with  $(x, y) \in \Omega =$  $[-a, a] \times [-b, b]$  and  $s \in [0, L]$ . Additional parameters satisfy:  $k \in \mathbb{R}$  and  $\rho > 0$ .
- Paraxial PDEs for  $\mathbf{E}^r(x, y, s; k)$ :
- proximation to Maxwell's equations.
- Include brief overview of DG and its implementation into our algorithm.
- Apply DG on a 2D transverse  $(x, y)$  grid and evolve the equations along the arclength s.
- Estimate the errors of our results and compute the longitudinal impedance.
- Discuss CPU vs GPU performance.
- Outline possible future work and new applications for DG.

#### Mathematical Problem

Consider a line charge moving at  $v \approx c$ , on a circular arc of radius  $\rho$  and length  $L$ , with perfectly conducting rectangular vacuum chamber.

Adopt special case with line charge reduced to a single point. Maxwell's equations written in beam coordinates  $(x, y, s)$  where the arc is in the  $(x, s)$  plane, s is the distance along the arc, and  $(x, y)$  are perpendicular to arc.

• Initial condition of the electric field. Assume fields reached steady-state from infinite straight prior to entering bend. Decompose electric field E into two components: radiation and beam field denoted by  $\mathbf{E}^r$  and  $\mathbf{E}^b$  respectively.  $\mathbf{E}^b$  reduces the effect of the singularity.

- DG shares similarities with the finite element and finite volume methods.
- Rescale to dimensionless variables:
- $x \to ax, y \to ay, s \to 2ka^2s, E^r_{x,y} \to Cu/a$
- Equations (1a) and (1b) become:

$$
\partial_{s}E_{x}^{r} = \frac{i}{2k} \nabla_{\perp}^{2} E_{x}^{r} + \frac{ikx}{\rho} E_{x}^{r} + \frac{ikx}{\rho} E_{x}^{b}(x, y)
$$
\n(1a)\n
$$
\partial_{s}E_{y}^{r} = \frac{i}{2k} \nabla_{\perp}^{2} E_{y}^{r} + \frac{ikx}{\rho} E_{y}^{r} + \frac{ikx}{\rho} E_{y}^{b}(x, y)
$$
\n(1b)\n
$$
E_{s}^{r} = \frac{i}{k} (\partial_{x} E_{x}^{r} + \partial_{y} E_{y}^{r})
$$
\n(1c)\n• **Knowing beam component of field E<sup>b</sup>:**\n
$$
E_{x}^{b} = C \frac{x}{x^{2} + y^{2}}, \quad E_{y}^{b} = C \frac{y}{x^{2} + y^{2}}
$$
\n(2)\n• **Boundary conditions for**  $E_{x,y}^{r}(x, y, s; k)$ :\n
$$
\partial_{x} E_{x}^{r} = \partial_{y} E_{y}^{b}, \text{ on } x = \pm a
$$
\n
$$
E_{x}^{r} = -E_{x}^{b}, \text{ on } y = \pm b,
$$
\n(3)\n
$$
E_{y}^{r} = -E_{y}^{b}, \text{ on } x = \pm a
$$
\n
$$
\partial_{y} E_{y}^{r} = \partial_{x} E_{x}^{b}, \text{ on } y = \pm b.
$$
\n• **Initial conditions for**  $E_{x,y}^{r}(x, y, s; k)$ :\n
$$
\nabla_{\perp}^{2} E_{x}^{r} = 0, \quad \nabla_{\perp}^{2} E_{y}^{r} = 0, \text{ at } s = 0
$$
\n(5)

Physical Problem

• Beam Setup.

• Beam coordinate system.

• Electric field transformation. Relate the electric field  $\mathcal{E}(x, y, s, t)$  to frequency domain field  $\mathbf{E}(x, y, s; k)$  by Fourier-type transformation:

 $\boldsymbol{\mathcal{E}}(x,y,s,t) \propto$  $\int^{\infty}$  $-\infty$  $dk\mathbf{E}(x,y,s;k)e^{ik(s-t)}$ 

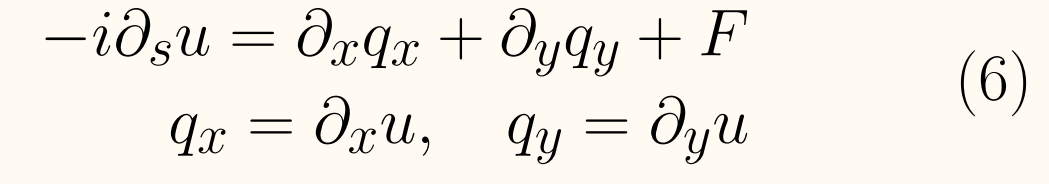

• Split  $\Omega$  into K elements, select single element  $D$ . • Local solution  $u \in P^N(D)$ .

- Multiply (6) by test functions  $v \in P^N(D)$ , integrate by parts over  $D$ , adjust boundary terms for fluxes  $(u^*, q_x^*, q_y^*)$ , and integrate by parts again:
- $-i$ Z  $\overline{D}$  $dA(v\partial_s u) =$  $\overline{D}$  $dAv(\partial_x q_x + \partial_y q_y + F)$ − Z  $\partial D$  $dLv\big[n_x(q_x - q_x^*$  $f(x^*) + n_y(q_y - q_y^*)$  $\begin{pmatrix} * \\ y \end{pmatrix}$  (7a) Z  $\overline{D}$  $dA(vq_{x,y}) =$  $\overline{D}$  $dAv(\partial_{x,y}u)$ − Z  $\partial D$  $dLvn_{x,y}(u-u^*)$ ) (7b)
- Expand local solution in nodal Lagrange basis:
- $u(x,y) = \sum$  $N_p \$  $j=1$  $u_j \ell_j(x,y), \quad v(x,y) = \ell_i(x,y)$
- Vectors for nodal values  $\mathbf{u} = (u_1, u_2, \dots, u_{N_p})^T$ with  $N_p = (N + 1)(N + 2)/2$ . • Similarly for  $q_{x,y}$ ,  $F$ ,  $\ell$ , then (7a)-(7b) become:
- $d$ u  $-i\mathcal{M}$  $= \mathcal{S}_x \mathbf{q}_x + \mathcal{S}_y \mathbf{q}_y + \mathcal{M} \mathbf{F}$ ds Z  $dLn_{x}(\mathbf{q}_{x}-\mathbf{q}_{x}^{\ast}% )+\log (d_{x}-\mathbf{q}_{y}^{\ast })$  $x^*$  $\ell$  (8a)  $Re E'_x$ −  $\partial D$ Z  $dLn_y({\bf q}_y-{\bf q}_y^*$  $y^*$ ) $\ell$ −  $\partial D$ Z  $dLn_x(\mathbf{u}-\mathbf{u}^*)\boldsymbol{\ell}$  (8b)  $\mathcal{M}\mathbf{q}_x = \mathcal{S}_x \mathbf{u}$   $-30$  $\partial D$  $y$ (mm) Z  $dLn_x(\mathbf{u}-\mathbf{u}^*)\boldsymbol{\ell}$  (8c)  ${\mathcal{M}}\mathbf{q}_{y} = \mathcal{S}_{y}\mathbf{u}$   $$ parts of  $E_x^r$  $\partial D$ • Mass and stiffness matrices: Z Z  $\mathcal{M}_{ij} =$  $dA\ell_i\ell_j,\;(\mathcal S_{x,y})_{ij}=$  $dA(\partial_{x,y} \ell_i)\ell_j$  $\overline{D}$  $\overline{D}$ (9) • Numerical fluxes depend on adjacent elements:  $Z_b =$  $q_x^*$  $x^*_{x,y} = \{\{q_{x,y}\}\} - \tau [u]_{x,y}, \quad u^* = \{\{u\}\}\$  $Z_s = -$ • Full details found in Nodal Discontinuous Galerkin Methods, (New York: Springer, 2008) by J. Hesthaven and T. Warburton. DG Algorithm

• FD MATLAB code is CPU-only based on Agoh and Yokoya: PR-STAB 7 054403 (2004) which uses 2nd-order stencil with leap-frog evolution.

Step 1: Build Elements and Matrices

• Partition  $\Omega$  into  $K = 2N_x^{res} N_y^{res}$  triangles and

space nodes optimally for matrix conditioning.

• Build collocation derivative matrices:  $\mathcal{D}_x =$  $\mathcal{M}^{-1}\mathcal{S}_x$  and  $\mathcal{D}_y = \mathcal{M}^{-1}\mathcal{S}_y$ .

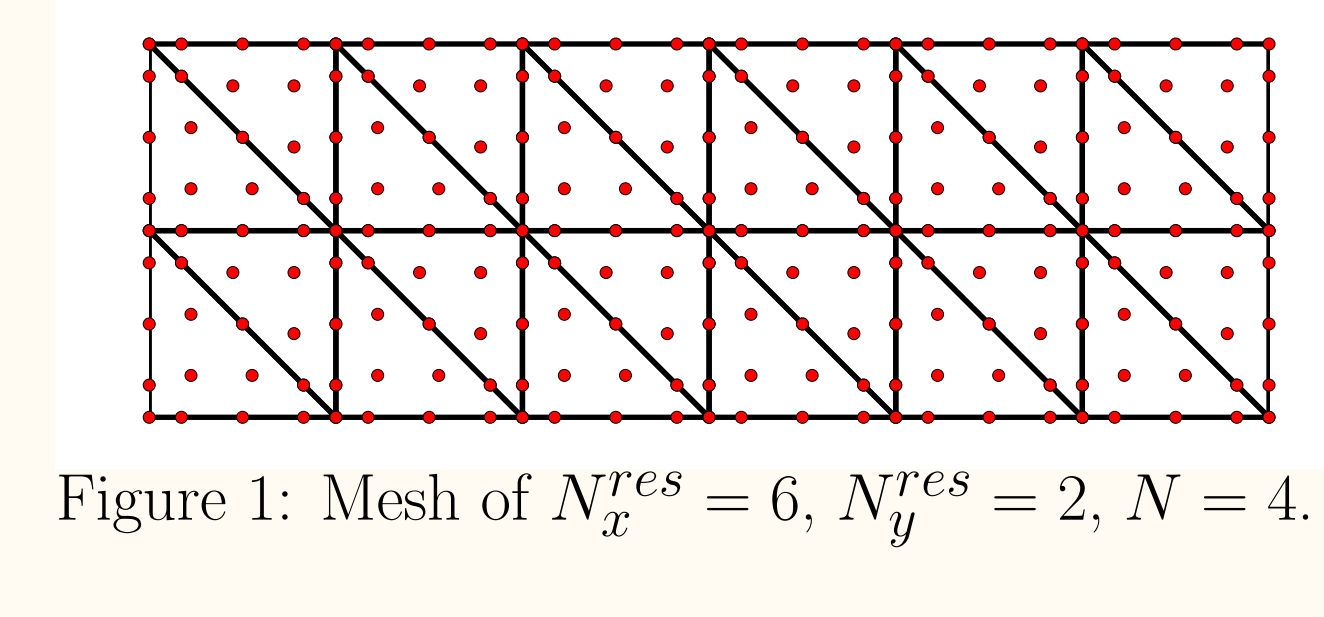

Step 2: Compute Initial Conditions

- Use sparse DG Poisson solver on  $(5)$  with  $(3)$ ,  $(4)$ to obtain initial  $E_{x,y}^r$ .
- $\bullet$  Generate initial  $E^r_s$  with derivative matrices:

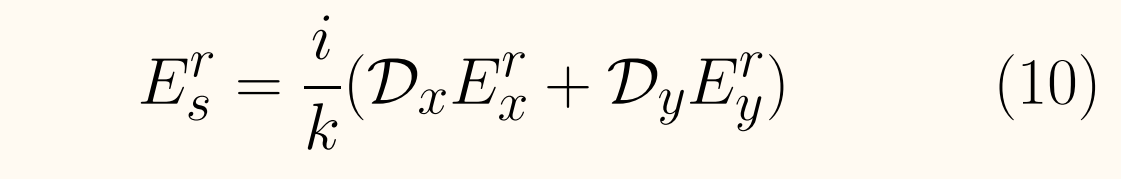

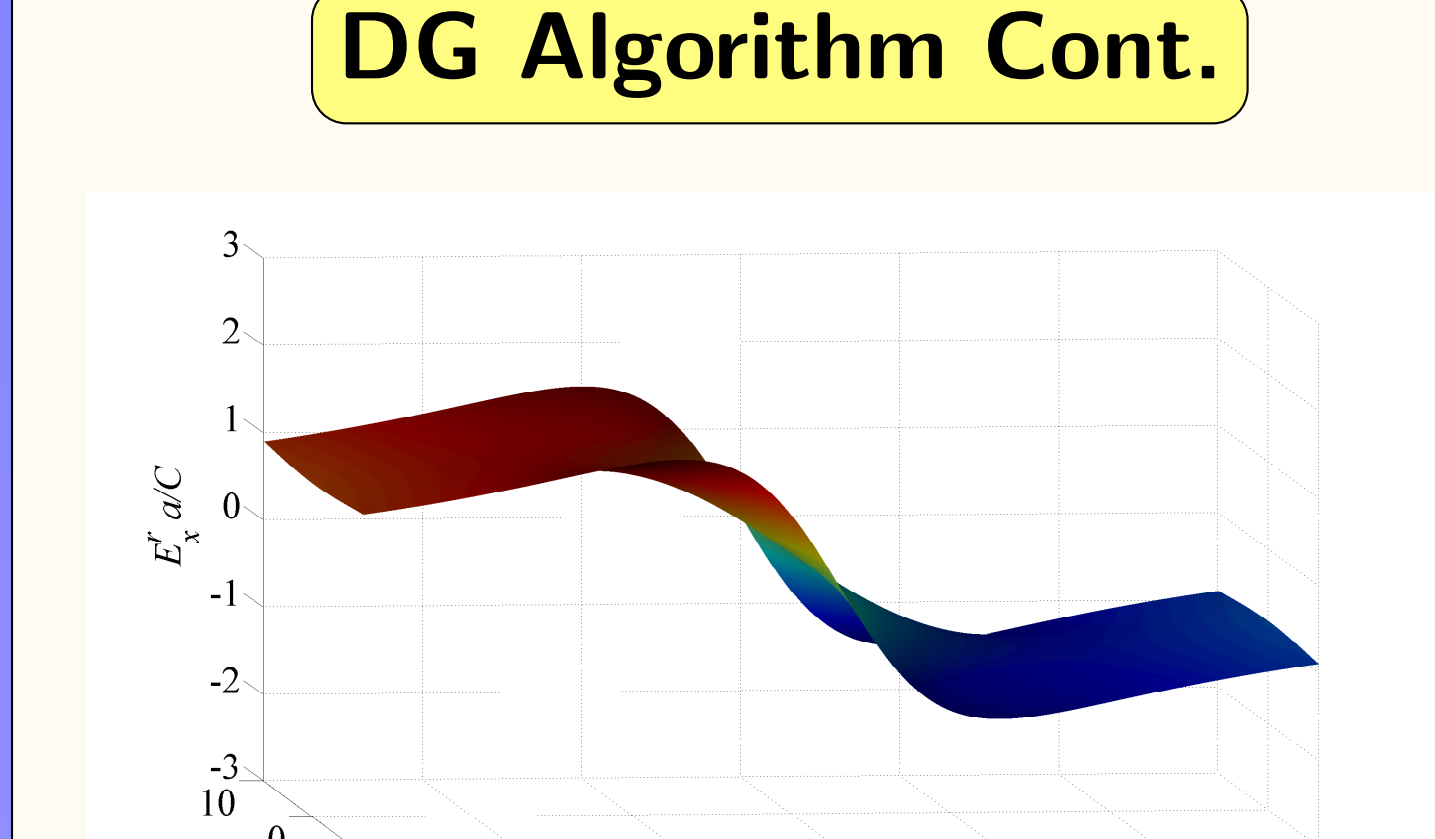

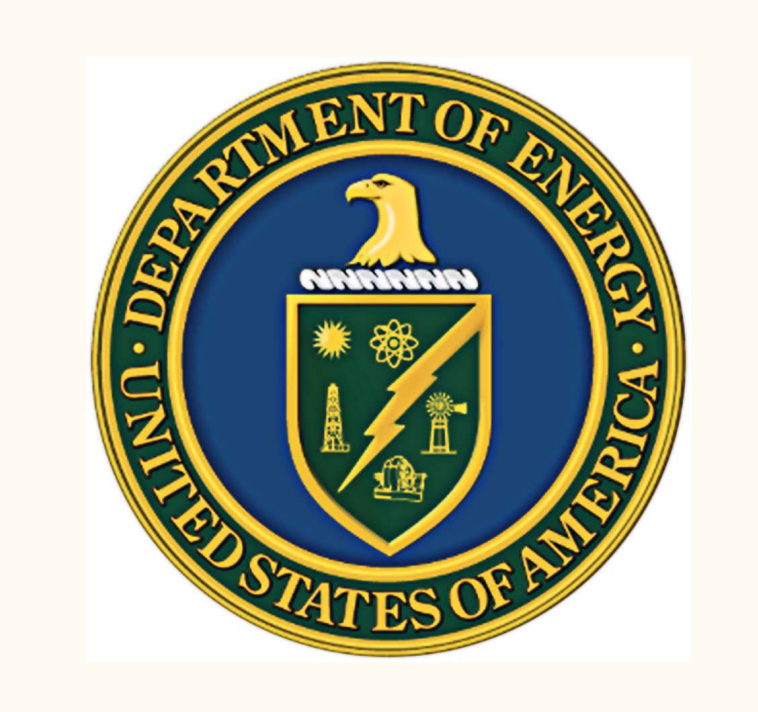

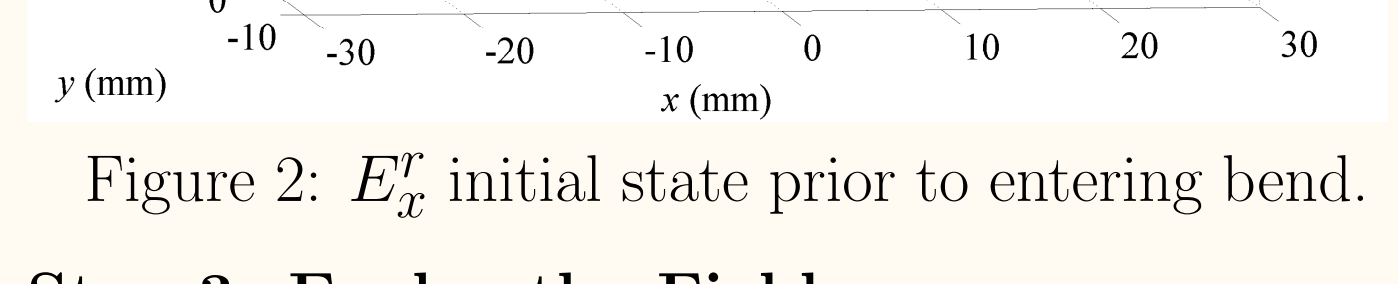

Step 3: Evolve the Fields

• Estimate step size for evolution by:

 $\Delta s = C_s \cdot k \cdot r_n^2$  $min$ 

(11)

 $r_{min}$  is the minimum distance between all nodes,  $C_s$  is CFL-like constant of  $\mathcal{O}(1)$ . Note:  $r_{min} \propto$  $1/(KN^2)$ .

- Compute  $\mathbf{q}_{x,y}$  with (8b)-(8c) and insert into (8a) for right-hand-side of  $d\mathbf{u}/ds$ .
- Use 4th order explicit Runge-Kutta to evolve.  $\bullet$  At each step, compute  $E^r_s$  with (10).

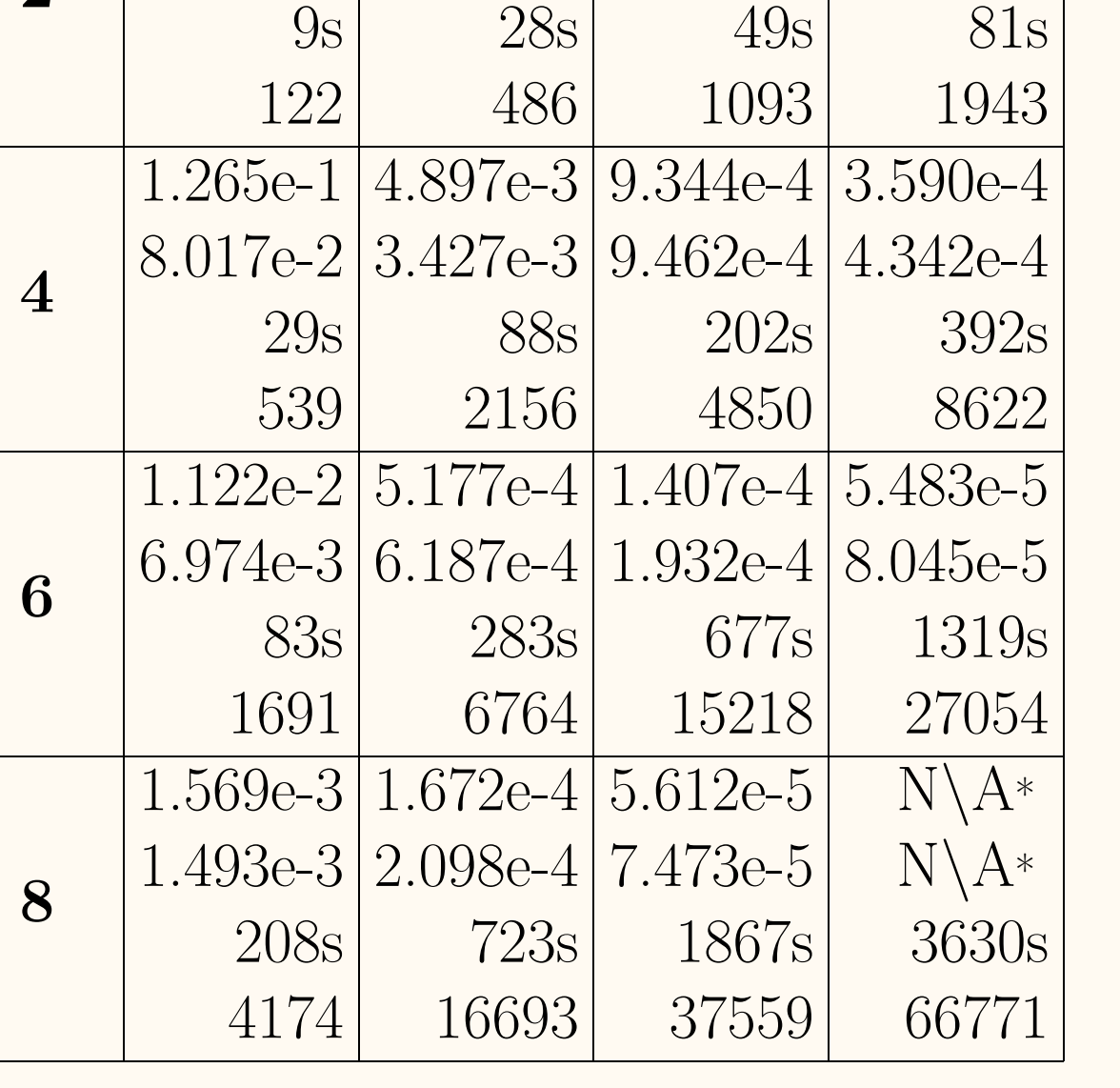

 $|8.032e-1|2.528e-1|4.291e-2|1.484e-2|$ 

 $2^{\circ}$ 

\*:Used for comparison to other tests. Table 1: Point-wise (top),  $L^2$  error (upper middle), computation times (lower middle), and number of timesteps (bottom) for DG code using MAT-LAB gpuArray implementation.

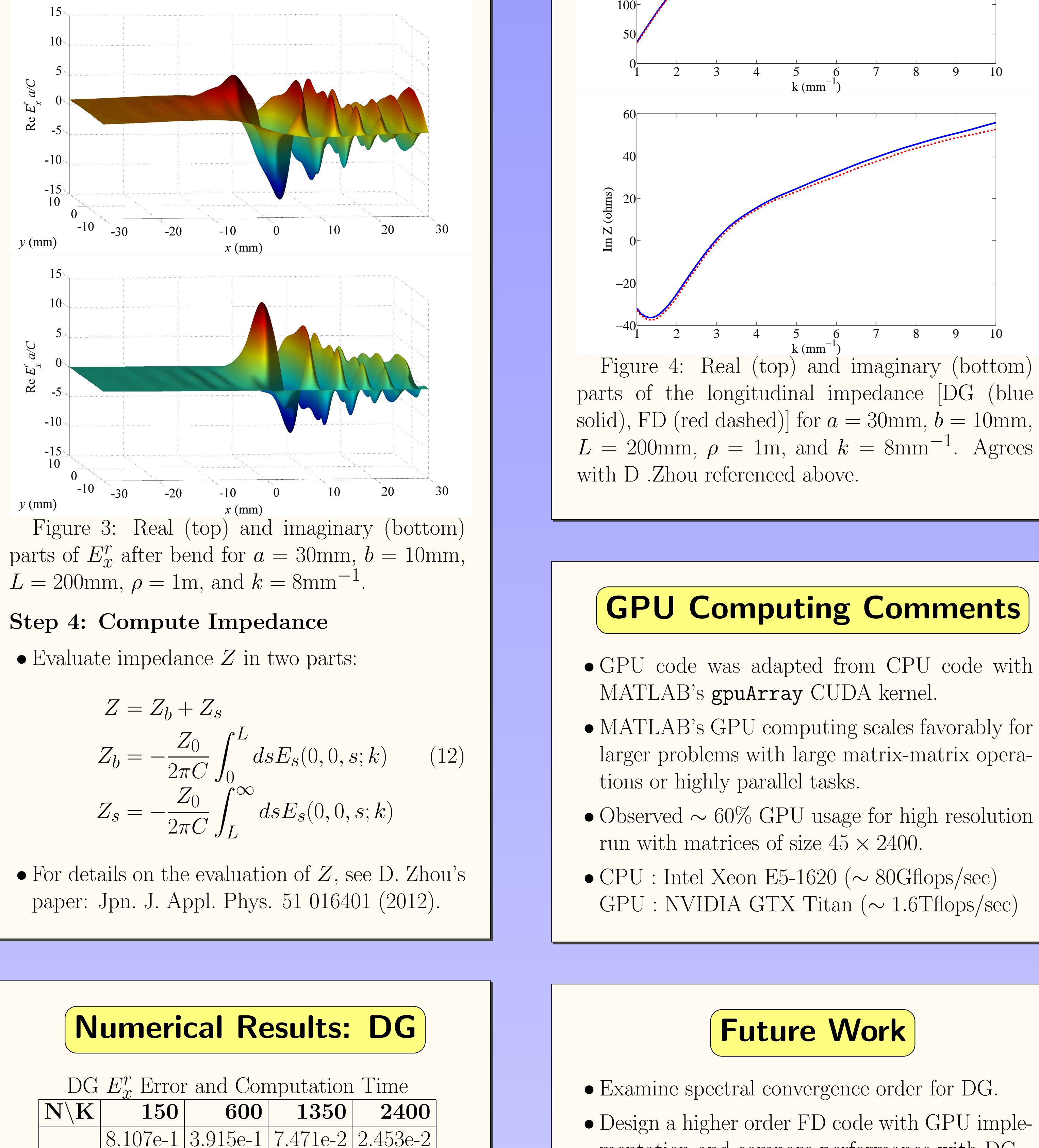

#### Numerical Results: FD

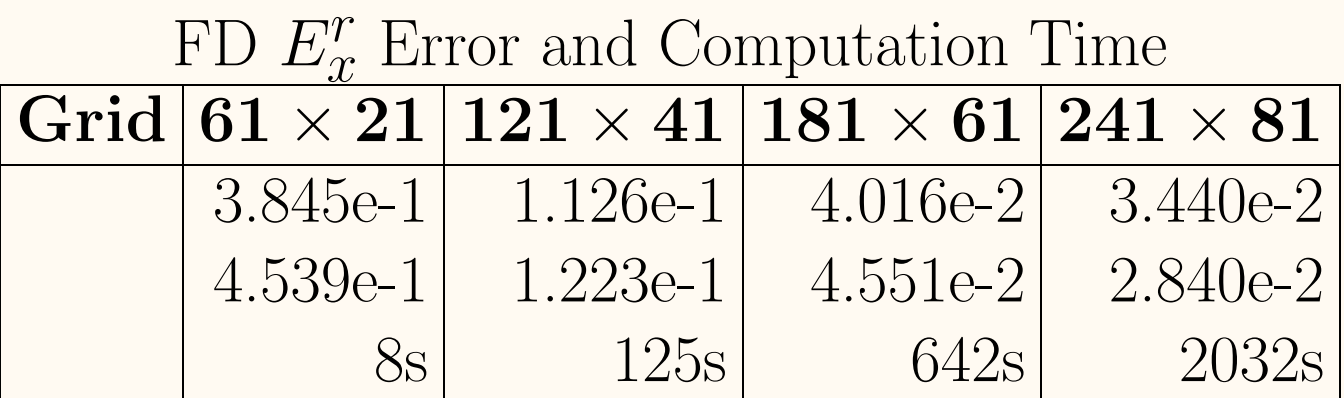

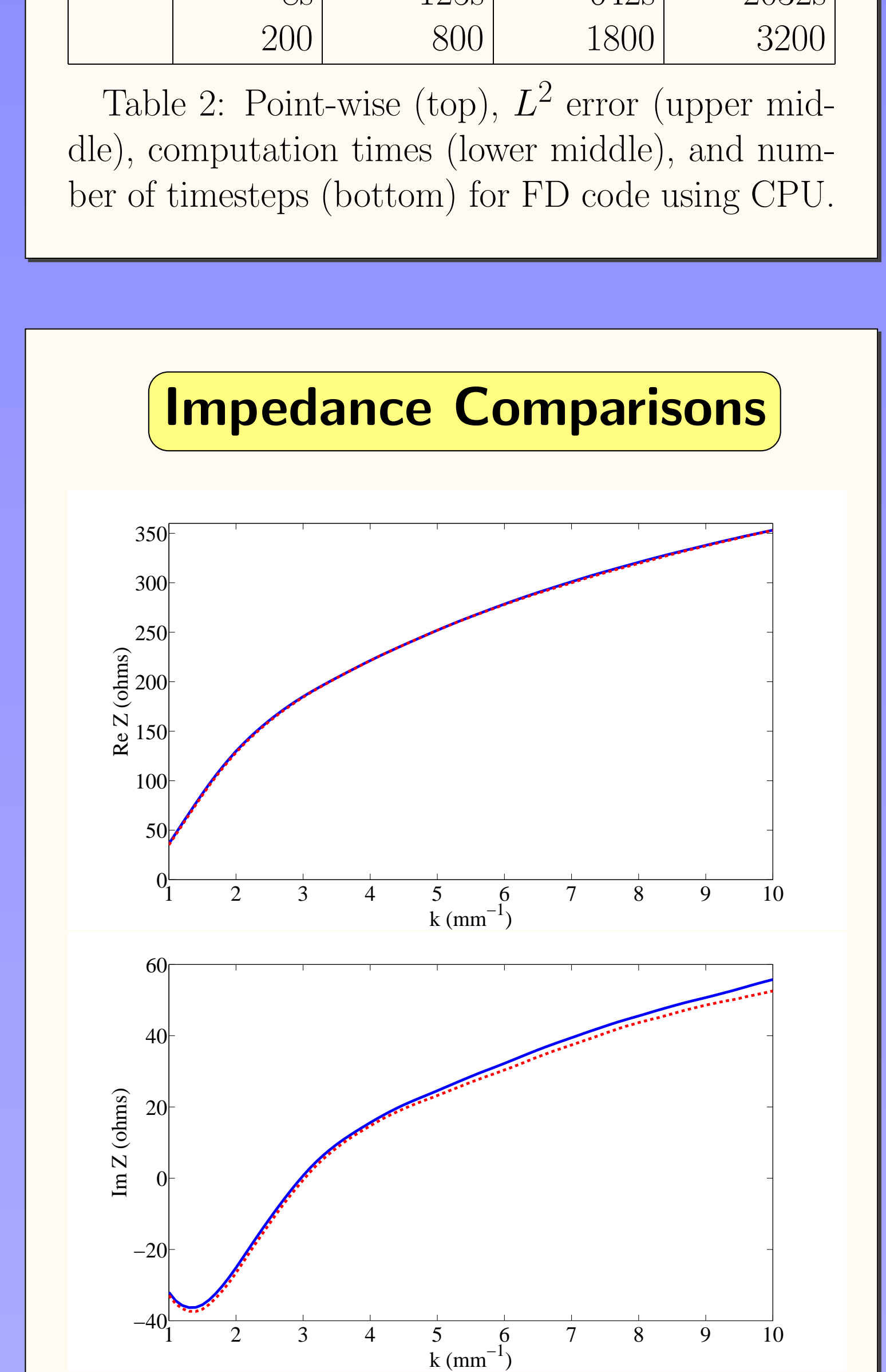

• Examine spectral convergence order for DG. • Design a higher order FD code with GPU implementation and compare performance with DG. • Explore possible perturbation expansion of  $2k^2a^3/\rho$  in rescaled versions of (1a) and (1b). • Implement DG on Maxwell's equations without paraxial approximation and compare results. • Consider DG on Vlasov-Maxwell's equations for future applications.

## Acknowledgments

Our MATLAB DG code was built upon generic 2D DG codes written by J. Hesthaven and T. Warburton (see nudg.org). We thank T. Agoh and D. Zhou for sharing their work, D. Brewer for his timely help in making our GPU system operational, and D. Appelo for his insightful comments. Work supported by DOE under DE-FG-99ER41104.